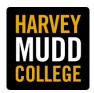

## **Calculating Meal Break Timing**

**Scenario Example**: Worker begins their workday at 8:00 am. \*This applies to all hourly workers.

| Time          | Hour of Work                                                                                                  |
|---------------|----------------------------------------------------------------------------------------------------|
| 8 am – 9 am   | 1 <sup>st</sup> hour of work                                                                                  |
| 9 am – 10 am  | 2 <sup>nd</sup> hour of work                                                                                  |
| 10 am – 11 am | 3 <sup>rd</sup> hour of work                                                                                  |
| 11 am – 12 pm | 4 <sup>th</sup> hour of work                                                                                  |
| 12 pm – 1 pm  | 5 <sup>th</sup> hour of work (provide meal period no later than end of this 5 <sup>th</sup> hour or 12:59 pm) |

Please reach out to the Office of Human Resources, hr@hmc.edu, if you have any special circumstances.